# EE482/682: DSP APPLICATIONS CH3 FIR FILTER DESIGN

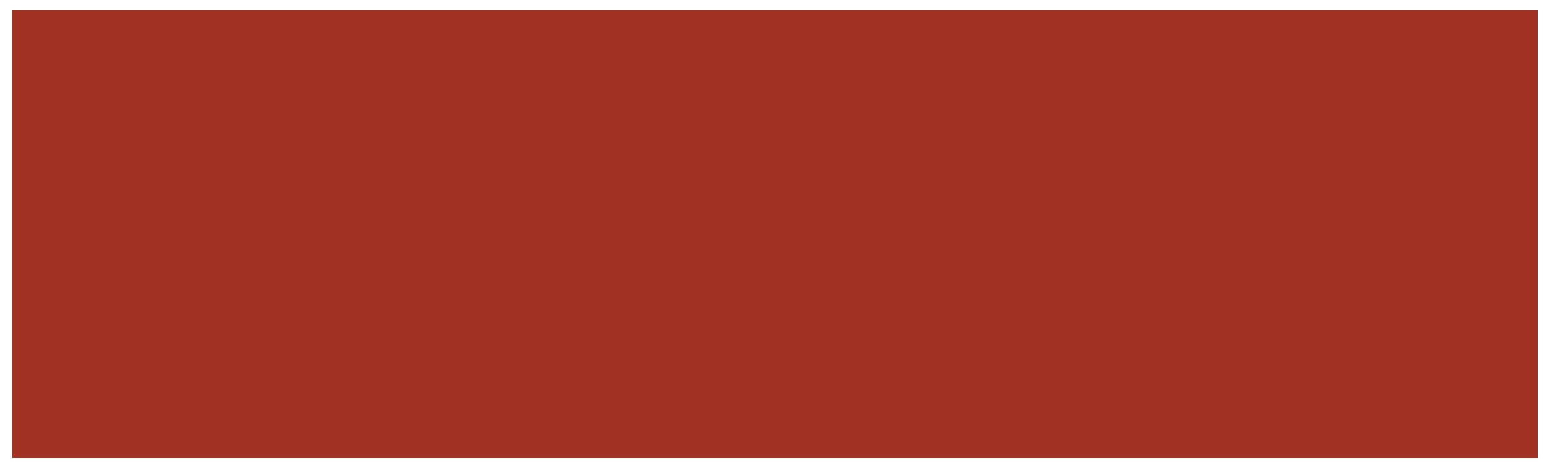

#### INTRODUCTION TO FIR FILTERS

CHAPTER 3.1

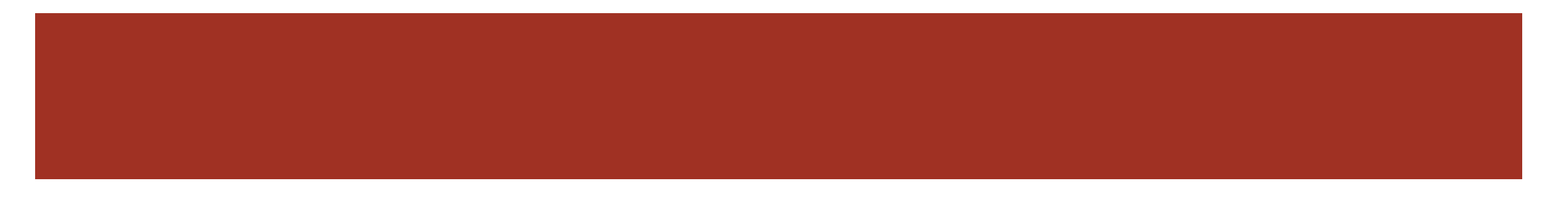

### WHY FIR FILTERS?

- Always stable
	- Finite length
- Linear phase property (delay) is guaranteed
	- Even/odd symmetry
- Finite precision errors are less severe
	- No feedback
- FIR filtering is efficient for implementation

#### Modern filter design is FIR design

### TRANSIENT RESPONSE

Remember the LTI system

$$
x(n) \longrightarrow h(n) \longrightarrow y(n)
$$

- **Transient response** 
	- Rising-time how fast output can change (changing rate)

- $\blacksquare$  Settling-time how long to settle to stable value
- $\blacksquare$  Overshoot if output goes over the desired value

### STEADY STATE RESPONSE

$$
x(n) \longrightarrow h(n) \longrightarrow y(n)
$$

- $Y(\omega) = H(\omega)X(\omega)$
- Magnitude response
	- $|Y(\omega)| = |H(\omega)||X(\omega)|$
- Phase response
	- $\Phi_{\rm V}(\omega) = \Phi_{\rm H}(\omega) + \Phi_{\rm Y}(\omega)$
- Linear phase filters
	- $\Phi_H(\omega) = -\alpha \omega$ , or  $\pi \alpha \omega$
	- All frequencies delayed by same amount
	- Simple phase relationship indicates a time shift by  $\alpha$ 
		- $y(n) = x(n \alpha)$
- Group delay

$$
\blacksquare T_d(\omega) = -\frac{d\Phi_H(\omega)}{d\omega}
$$

 Constant group delay for linear phase  $\rightarrow$  no phase distortion

### FILTER TYPES

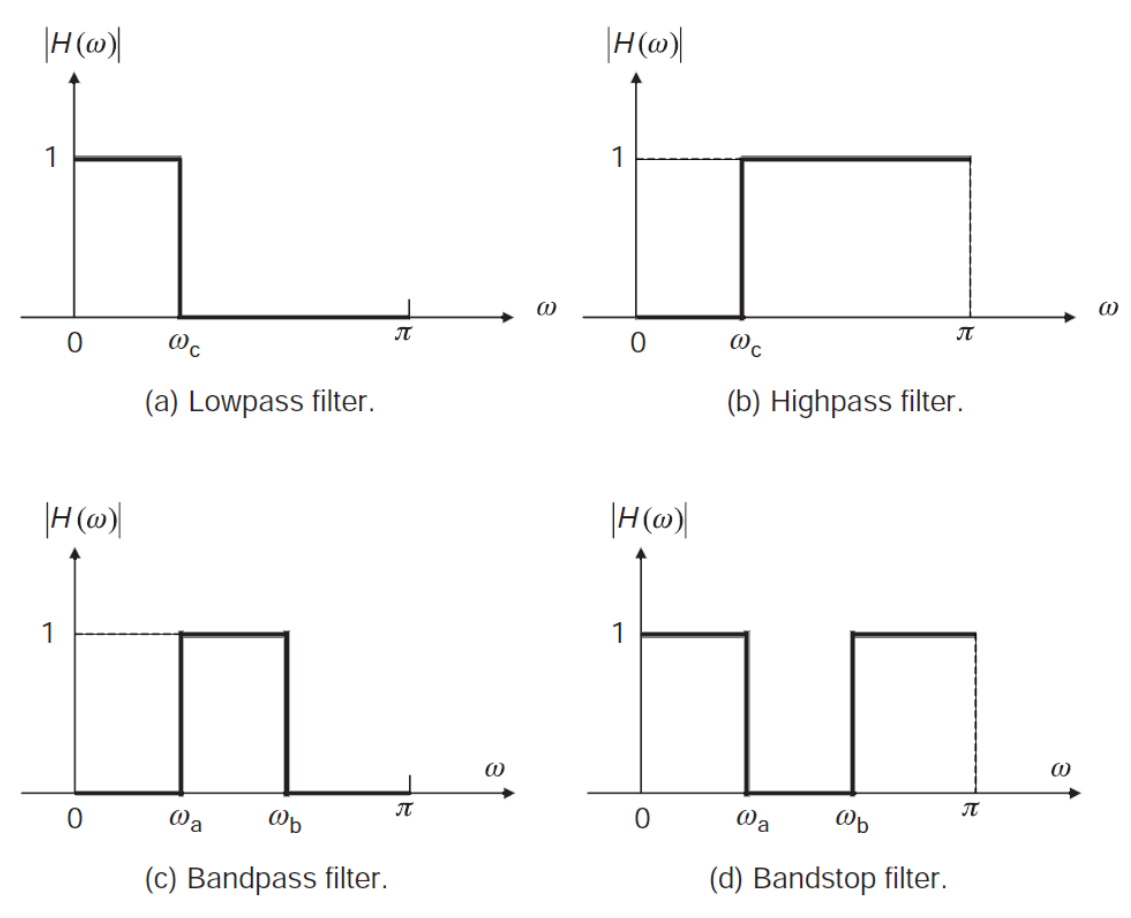

Figure 3.2 Magnitude responses of four different ideal filters

- Ideal filters Defined in terms of magnitude response
	- Note: only  $[0, \pi]$  given because with real filter coefficients  $H(\omega)$  is even symmetric across  $\omega = 0$
	- Remember this is  $2\pi$  periodic
	- Bandstop with a narrow band is called a notch filter
	- Allpass filter has  $|H(\omega)| = 1$ , ∀ω

# FILTER SPECIFICATIONS

- Defined by magnitude response
- Must give a tolerance scheme
	- Cannot practically make ideal filters with sharp transitions
- $\bullet$   $\omega_p$  passband edge frequency
- $\quad \ \omega_{s^-}$  stopband edge frequency
- $\bullet$   $\delta_p$  passband ripple
	- $A_p = 20 \log_{10}$  $1+\delta_p$  $1-\delta_p$  $dB$
- $\bullet$   $\delta_s$  stopband attenuation
	- $A_s = -20 \log_{10} \delta_s dB$

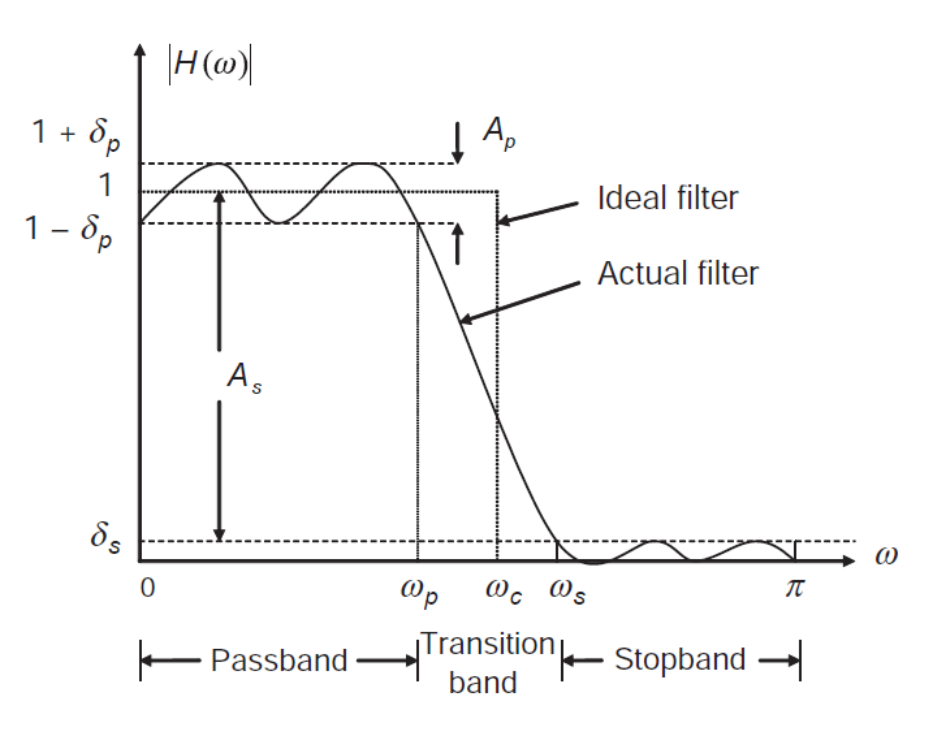

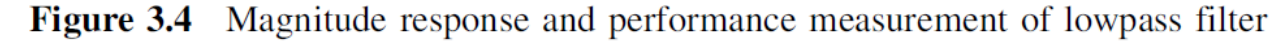

■ 1-
$$
\delta_p
$$
 ≤ | $H(\omega)$ | ≤ 1 +  $\delta_p$  0 ≤  $\omega$  ≤  $\omega_p$   
\n $|H(\omega)| \le \delta_s$   $\omega_s \le \omega \le \pi$ 

### LINEAR PHASE FIR FILTERS

- Systems have symmetry which can be exploited
- $\blacksquare$  Even
	- $b_l = b_{L-1-l}, \quad l = 0, 1, ..., L-1$
- Odd
	- $b_l = -b_{l-1-l}, l = 0, 1, ..., L-1$
- Group delay is constant

• 
$$
T_d(\omega) = M = \begin{cases} L/2 & L \text{ even} \\ \frac{L-1}{2} & L \text{ odd} \end{cases}
$$

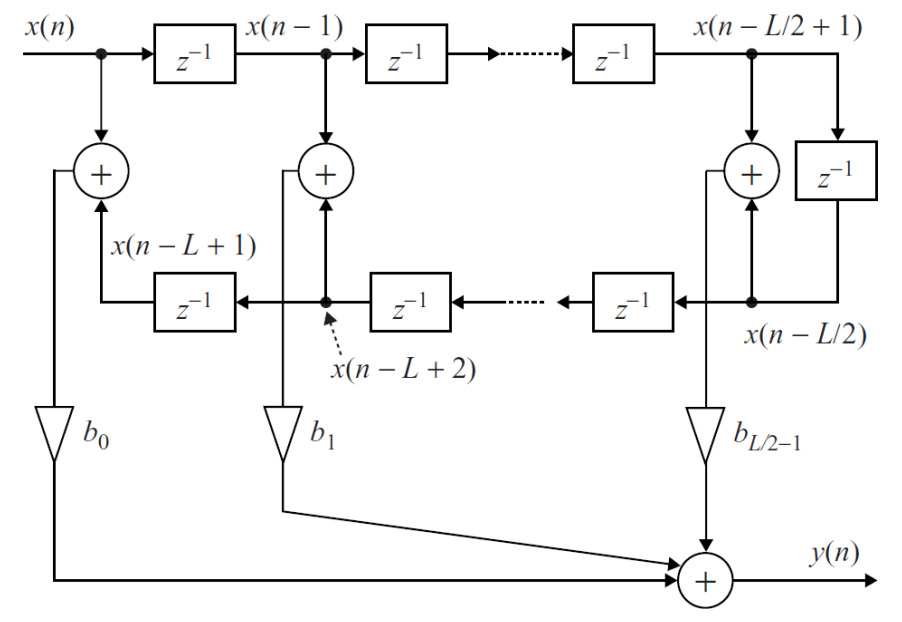

Figure 3.5 Signal-flow diagram of symmetric FIR filter; L is an even number

**Less multiplications are required** because coefficients are shared

#### DESIGN OF FIR FILTERS

CHAPTER 3.2

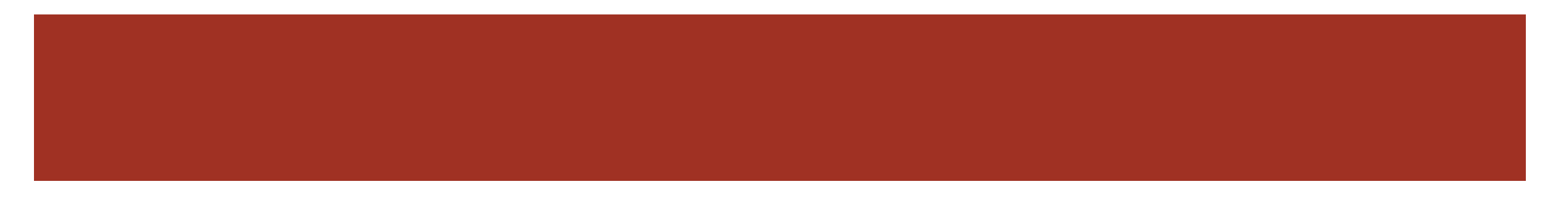

### FIR FILTER DESIGN

- Determine filter coefficients to meet specifications
	- $a_k$ ,  $b_k$  coeffiecents

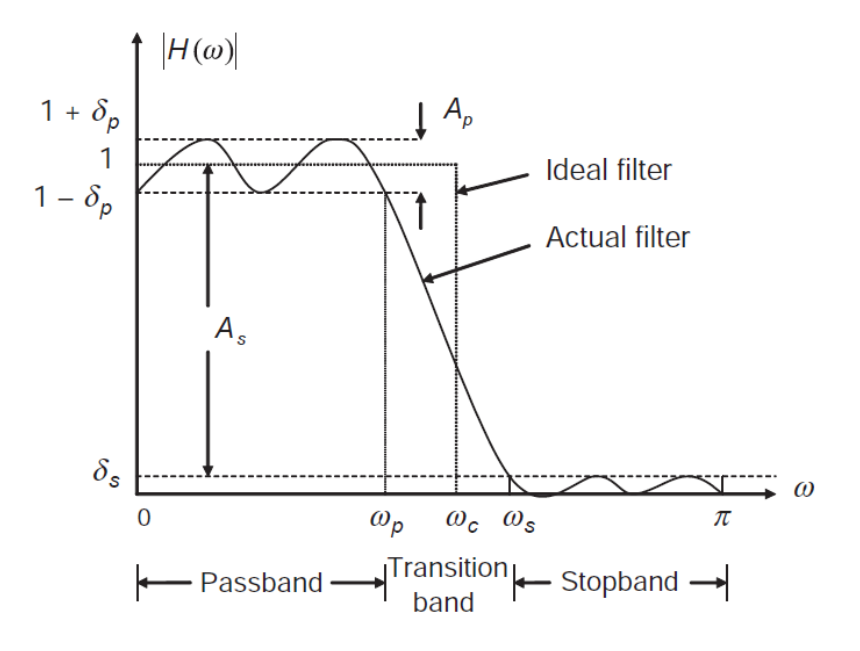

Figure 3.4 Magnitude response and performance measurement of lowpass filter

# FOURIER SERIES (WINDOWING) METHOD

- Find a desired impulse response from desired frequency response
	- $H_d(\omega) = \sum_{n=-\infty}^{\infty} h_d(n) e^{-j\omega n}$
	- $h_d(n) = \int_{-\pi}^{\pi}$  $\pi$  $H_d(\omega)e^{j\omega n}\,d\omega$
- Notice the impulse response is in general infinite
	- Can make this finite only taking some of the samples (truncate)

$$
h(n) = \begin{cases} h_d(n) & -M \le n \le M \\ 0 & else \end{cases}
$$

- $\blacksquare$  This can be made causal by shifting to the right by M samples
	- $b_l = h(l-M), l = 0, ..., 2M$
- Notice that  $h(n)$  can be thought of as FS coefficients for  $H_d(\omega)$ 
	- More coefficients, better approximation

#### EXAMPLES: LP FILTER WITH WINDOWING

**Example 3.5** 

$$
H_d(\omega) = \begin{cases} 1 & |\omega| \le \omega_c \\ 0 & \text{else} \end{cases}
$$

 Use FT equation or in a Table of common pairs

$$
h_d(n) = \sin \frac{\omega_c n}{\pi n} = \frac{\omega_c}{\pi} \, \text{sinc} \left( \frac{\omega_c n}{\pi} \right)
$$

 Window the impulse response and shift to make causal

$$
b_l = \begin{cases} \frac{\omega_c}{\pi} \operatorname{sinc} \left( \frac{\omega_c (l - M)}{\pi} \right) & 0 \le l \le L - 1\\ 0 & else \end{cases}
$$

■ Example 3.7

**Design a LP filter with**  $\omega_c = 0.4\pi$ with  $L = 61$ .

$$
M = \frac{L-1}{2} = 30
$$

$$
b_l = 0.4\text{sinc}(0.4(l - 30)), \quad l = 0, 1, ..., 60
$$

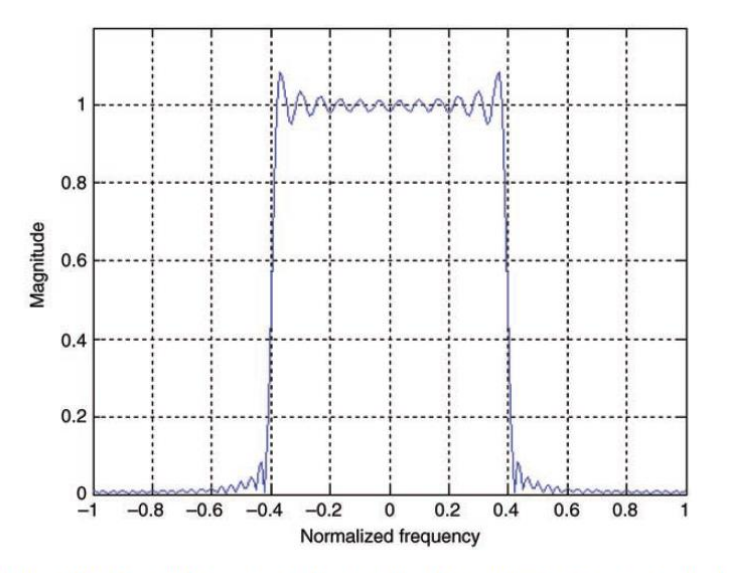

Figure 3.10 Magnitude response of lowpass filter designed by Fourier series method

#### WINDOWING APPROXIMATION ACCURACY

- Notice the rippling effect known as Gibbs phenomenon
- Windowing is equivalent to multiplication in time domain
	- $h(n) = h_d(n)w(n)$
	- **Rectangular window**

$$
w(n) = \begin{cases} 1 & -M \le n \le M \\ 0 & else \end{cases}
$$

- Multiplication in time is convolution in frequency domain
	- $H(\omega) = \frac{1}{2}$  $\frac{1}{2\pi}H_d(\omega) * W(\omega)$

$$
W(\omega) = \frac{\sin(\frac{(2M+1)}{2})\omega}{\sin\frac{\omega}{2}}
$$

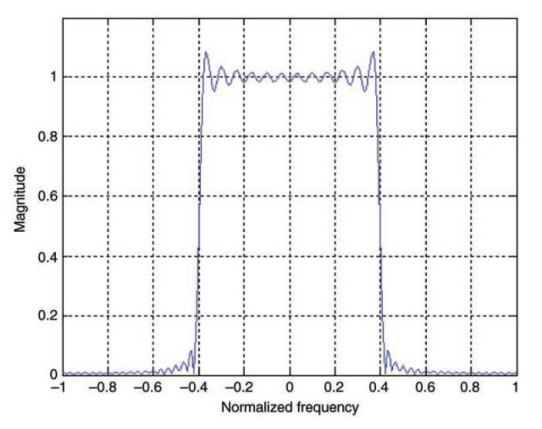

Figure 3.10 Magnitude response of lowpass filter designed by Fourier series method

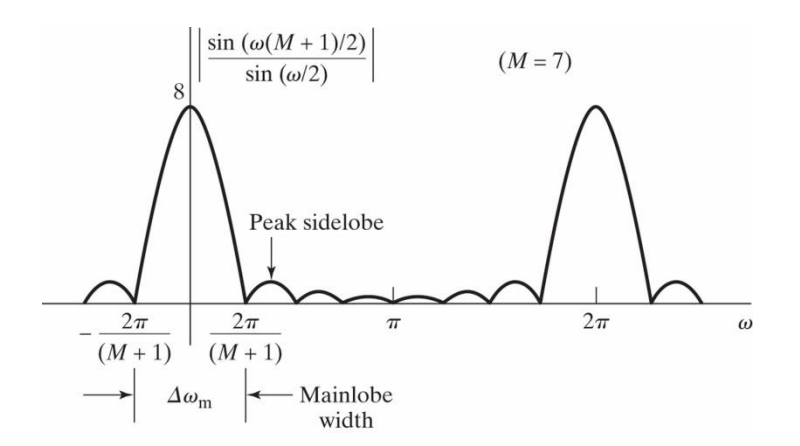

Figure 7.28 Magnitude of the Fourier transform of a rectangular window (*M* = 7).

### WINDOWING IN FREQUENCY DOMAIN

$$
\blacksquare H(\omega) = \frac{1}{2\pi} H_d(\omega) * W(\omega)
$$

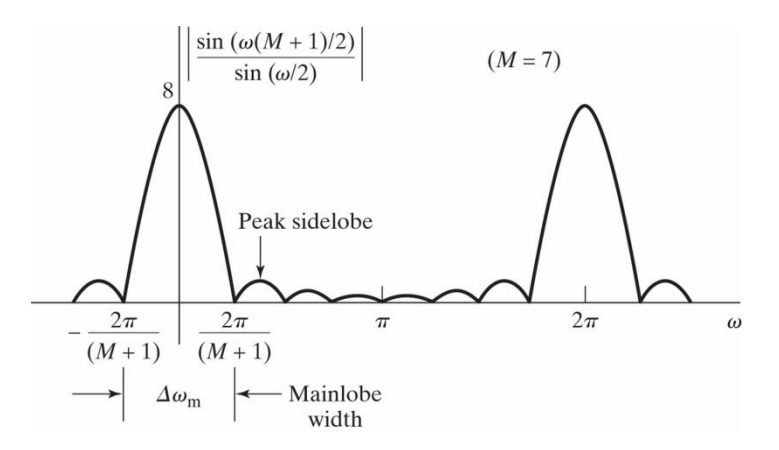

Figure 7.28 Magnitude of the Fourier transform of a rectangular window (*M* = 7).

**Ideal frequency response is** smoothed by window DTFT

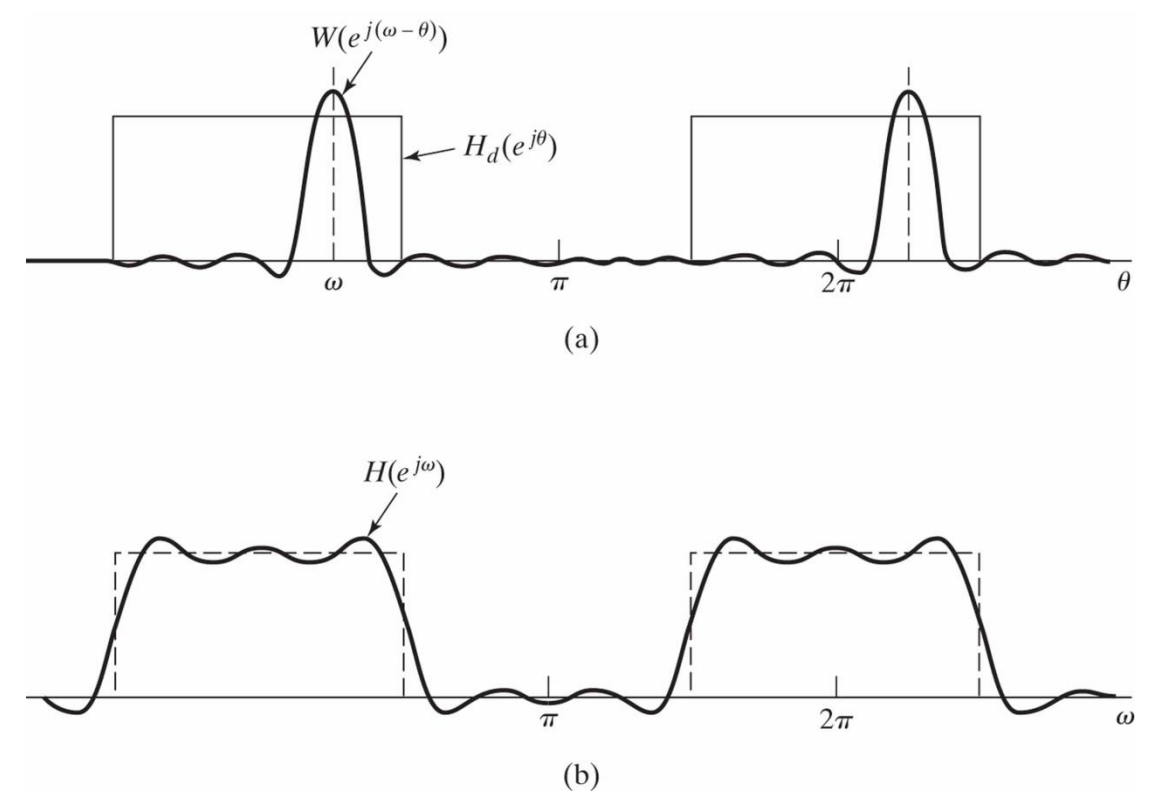

Figure 7.27 (a) Convolution process implied by truncation of the ideal impulse response. (b) Typical approximation resulting from windowing the ideal impulse response.

### RECTANGULAR WINDOW

$$
W(\omega) = \frac{\sin(\frac{(2M+1)}{2})\omega}{\sin\frac{\omega}{2}}
$$

- This window spectrum has ripples which causes ripples in  $H(\omega)$  at sharp transitions
	- Can't make perfectly sharp edges
- Mainlobe centered at  $\omega = 0$ 
	- Care about width
- Sidelobes all other ripples
	- Care about height
- Gibbs phenomenon can be managed by smoothing the window edges
	- Results in lower sidelobe height and increased mainlobe width
	- Larger transition width at discontinuity but less ringing

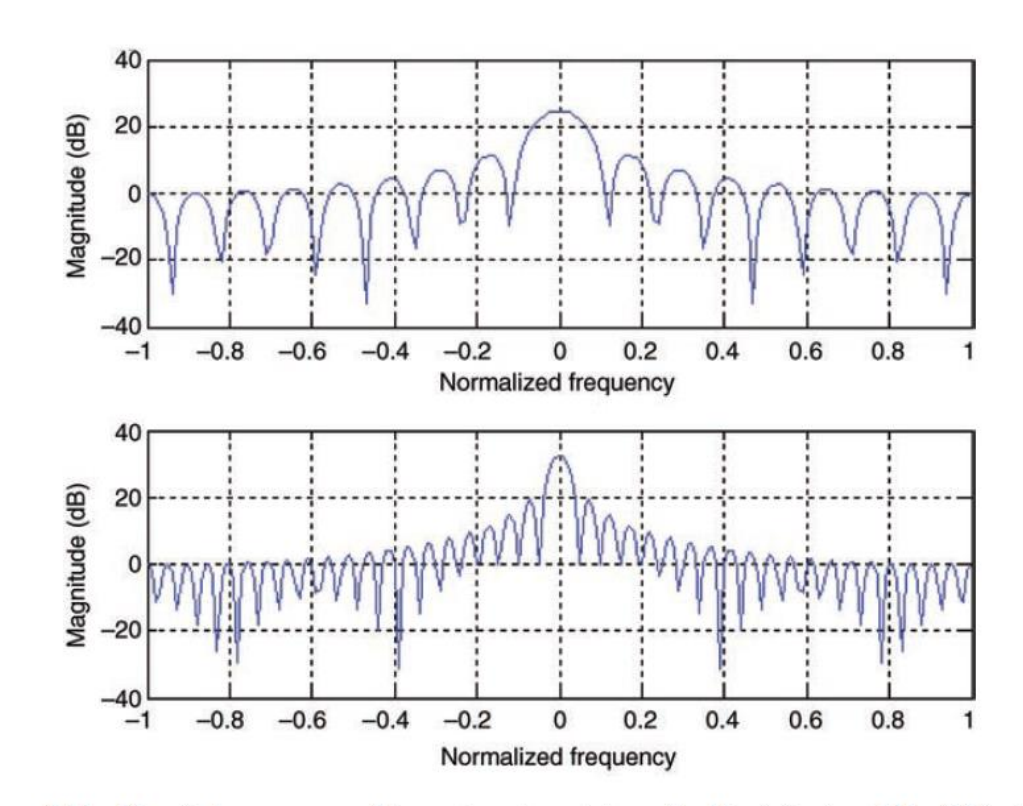

Figure 3.11 Magnitude responses of the rectangular windows for  $M = 8$  (top) and  $M = 20$  (bottom).

# WINDOWING DESIGN CONSIDERATIONS

- $H(\omega) = \frac{1}{2\pi}$  $\frac{1}{2\pi}H_d(\omega) * W(\omega)$ 
	- Ideal frequency response is smoothed by window **DTFT**
- The quality of the FIR approximation is dependent on two factors
	- The width of the main lobe
	- The peak side-lobe amplitude
- Want narrow main-lobe width with small side lobe amplitude
	- More impulse-like
	- Cannot optimize both at the same time
	- $N\Delta_f = c$ 
		- $N$  length of filter
		- See Shaum's DSP notes

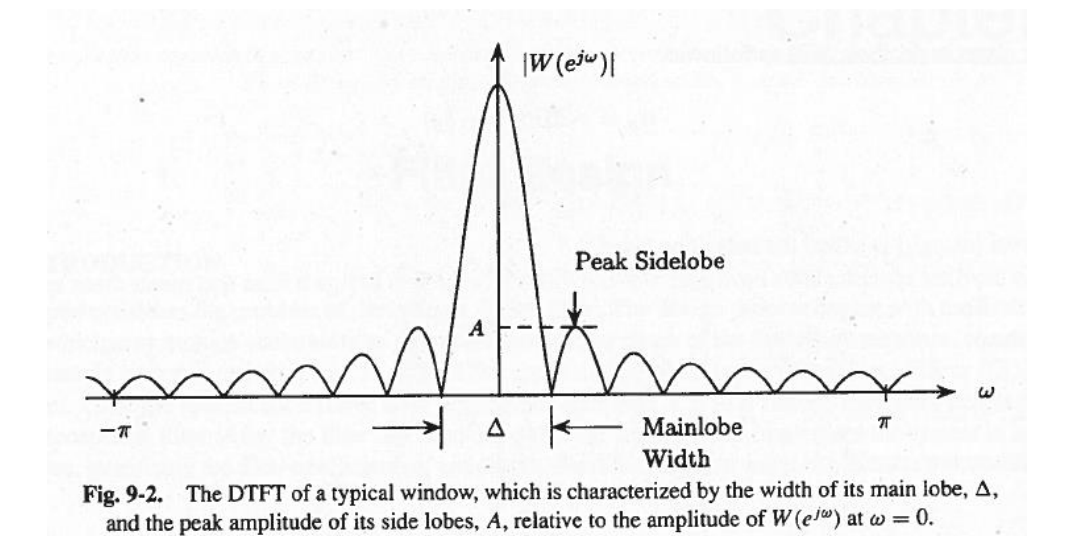

- Increasing length of window the decreases the width of the mainlobe
	- Decreases width of the transition band
- Peak sidelobe amplitude is practically independent of length only depends on shape of window
	- Decrease in sidelobe amplitude results in greater mainlobe width

### WINDOW FUNCTIONS

- Many windows have been designed to trade off mainlobe width and sidelobe height
	- All have smooth transitions at edge of window

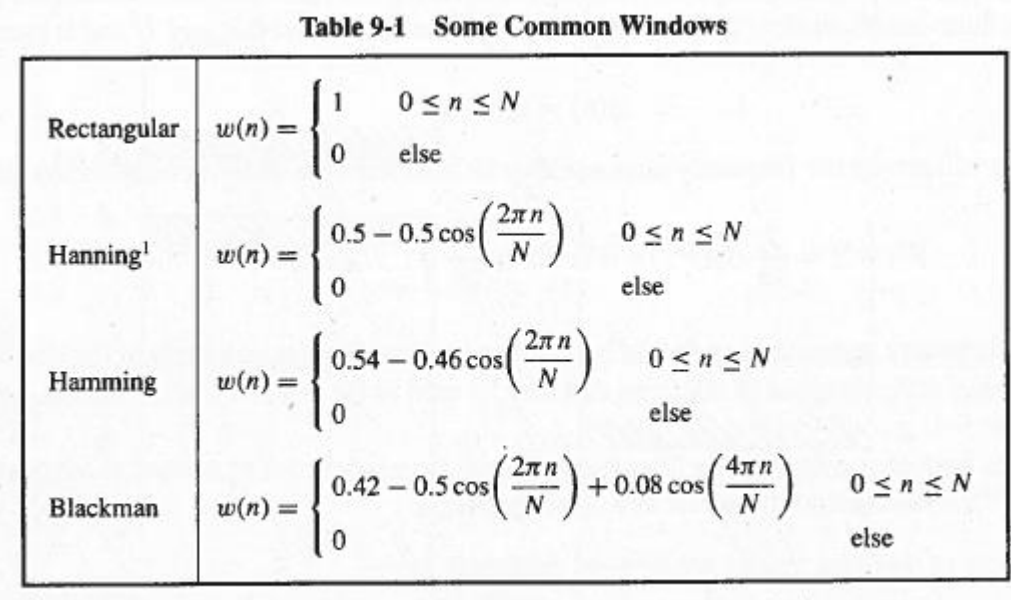

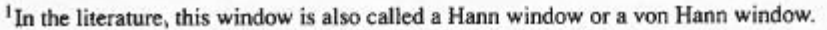

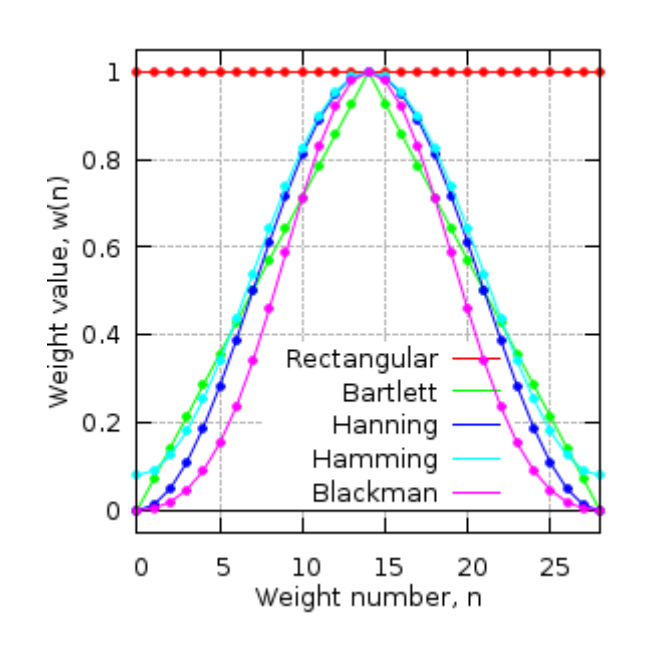

#### WINDOW PERFORMANCE

18

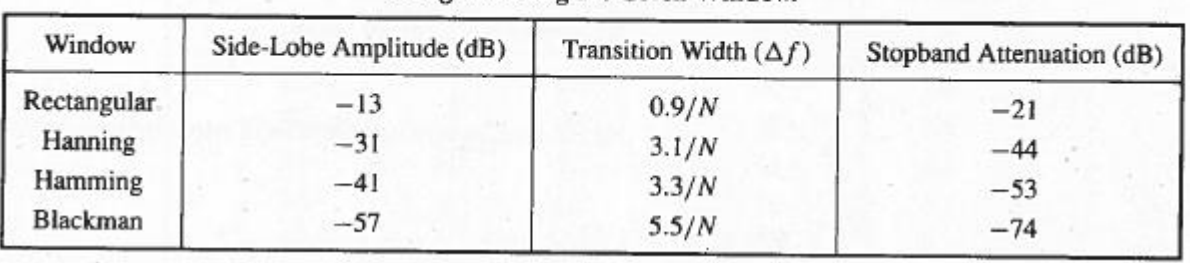

Table 9-2 The Peak Side-Lobe Amplitude of Some Common Windows and the Approximate Transition Width and Stopband Attenuation of an Nth-Order Low-Pass Filter Designed Using the Given Window.

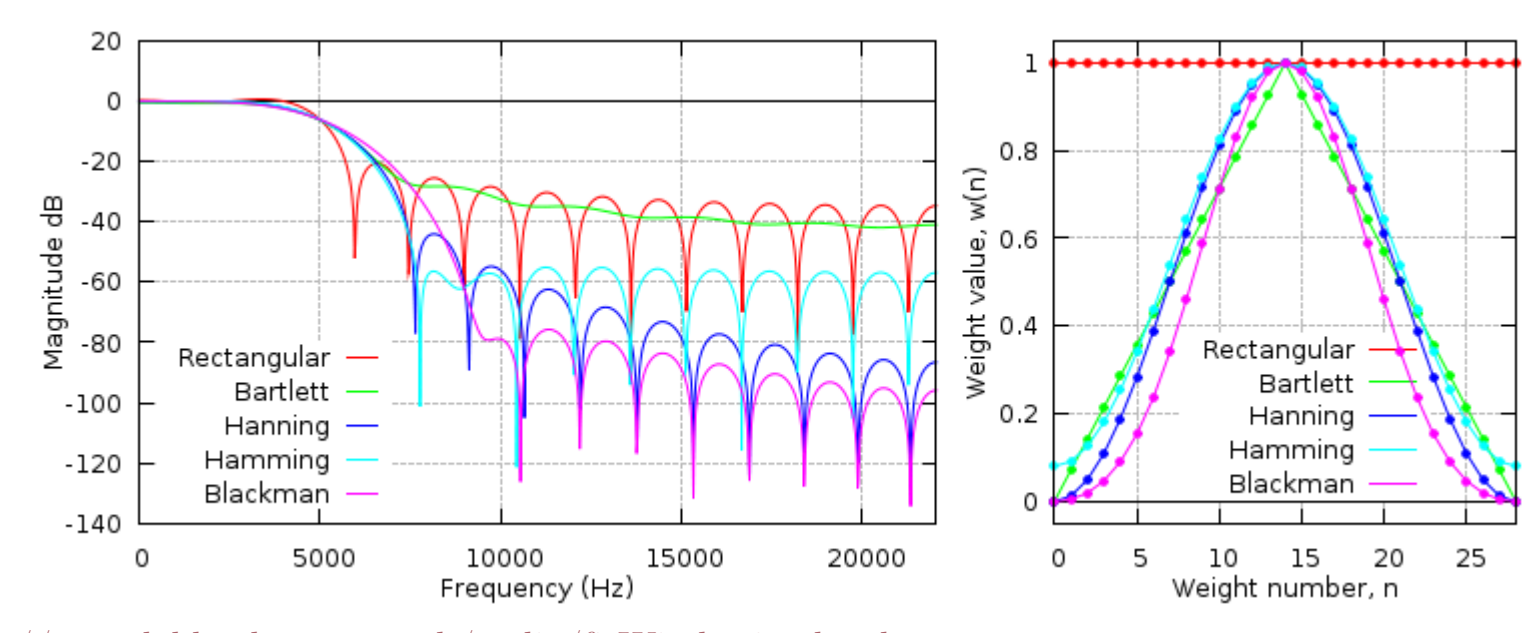

<http://www.labbookpages.co.uk/audio/firWindowing.html>

## FIR DESIGN STEPS

- Select window type to satisfy stopband attenuation requirements
- $\blacksquare$ <br> Determine window size  $L$  based on transition width  $(N \text{ in Schaum's})$
- Calculate window values/coefficients
- Calculate impulse response of desired filter
	- Truncate to fixed length  $L$
	- Shift to make causal
- Calculate final filter coefficients as product of window and desired response
	- $b_l = h_d[l M]w[l]$

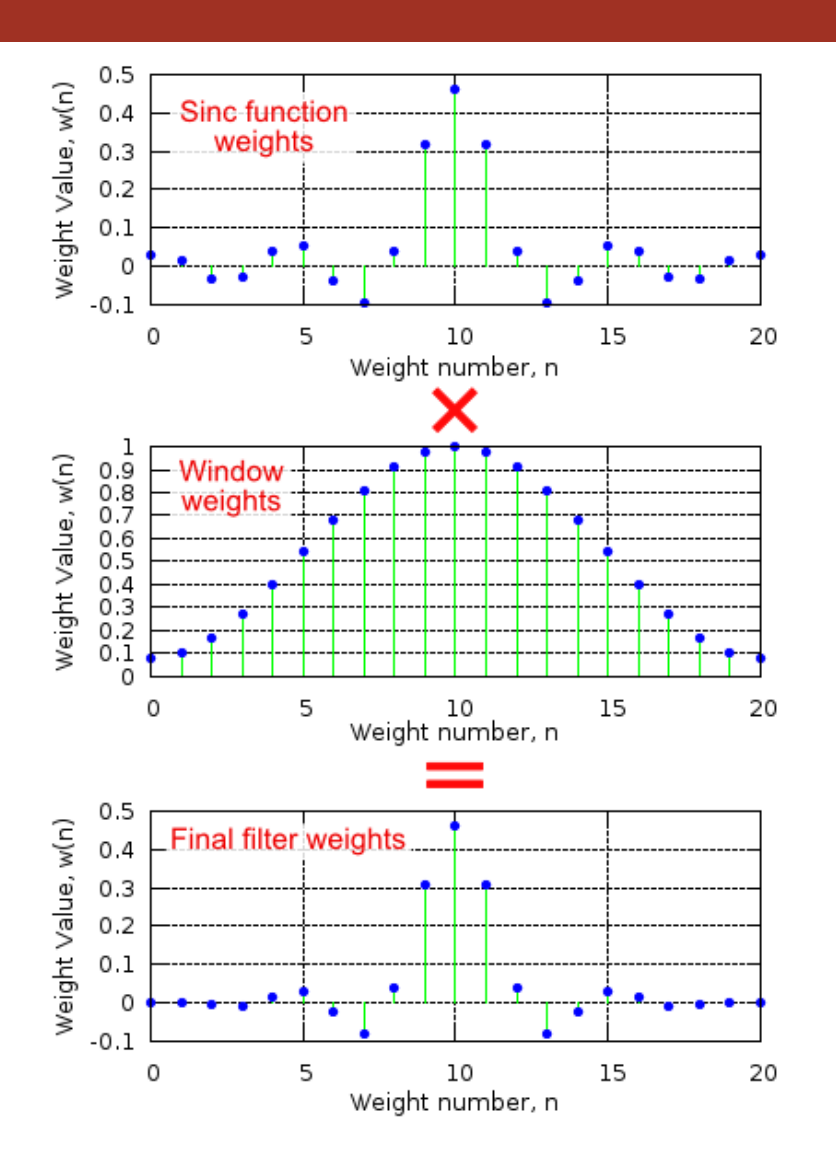

### APPLICATIONS: INTERPOLATION AND DECIMATION FILTERS

CHAPTER 3.4

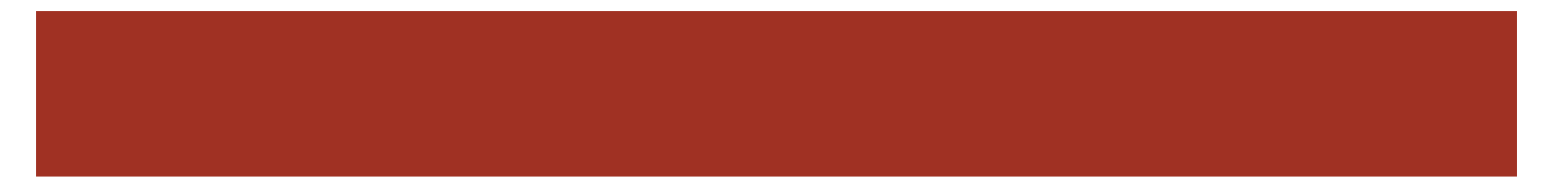

## UPSAMPLING/INTERPOLATION

- Increase the sampling rate of a signal by factor  $L$
- Accomplished by inserting zeros into a sequence and then lowpass filtering
- Zero insertion is upsampling

$$
x_u(n) = \begin{cases} x\left(\frac{n}{L}\right) & n = 0, \pm L, \pm 2L, \dots \\ 0 & else \end{cases}
$$

- Resulting signal has more samples but gaps between values
- LP filtering is interpolation to fill gaps
	- LP filter using gain L and cutoff  $= \pi/L$
	- Gain of  $L$  to "spread" sample energy to neighbor zeros

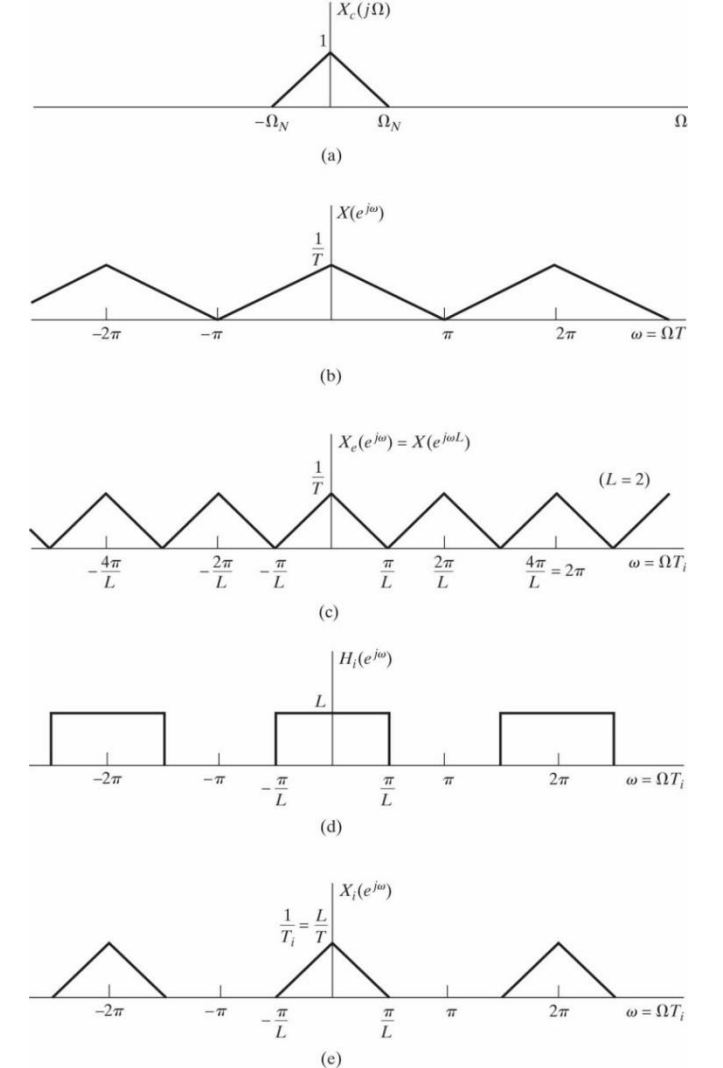

Figure 4.24 Frequency-domain illustration of interpolation.

# DOWNSAMPLING/DECIMATION

- Reduce the sampling rate of a signal by factor  $M$
- Accomplished by dropping samples
	- $x_d(n) = x(nM)$
- Remember bandwidth is controlled by sampling rate
	- Both sampling rate and bandwidth decrease by factor  $M$
	- This may result in aliasing of the signal
- Avoid aliasing by pre-filtering signal with LP filter with cutoff =  $\pi/M$ before decimation

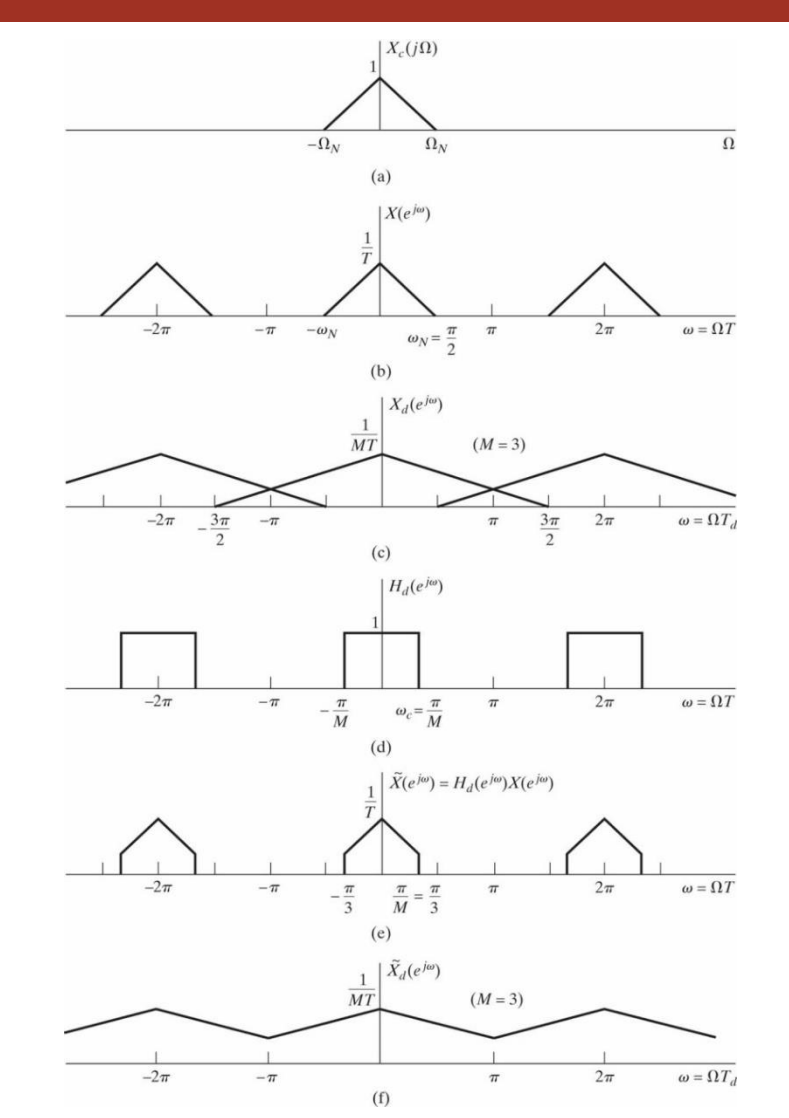

# ARBITRARY SAMPLE RATE CONVERSION

- Conversion to arbitrary sample rate is possible
	- $R = U/D$ 
		- $\blacksquare$  Must find appropriate upsample factor U and downsample factor D
- First perform interpolation followed by decimation
	- Minimize reduction in signal bandwidth
		- No fear of aliasing in upsample
	- Downsampling first could result in loss of high frequency content
- Can combine interpolation LP filter with LP for decimation
	- Cuttoff should be minimum of either operation
- Use Matlab interp.m, decimate.m, and upfindn.m/resample.m